# PENGEMBANGAN APLIKASI GAME FISHING DENGAN EFEK VISUAL PARALLAX SCROLLING

Richard Pramono, S.T. dan Stephanus Eko Wahyudi S.T., MMM *Jurusan Teknik Informatika Fakultas Teknik Universitas Surabaya* richard@ubaya.ac.id dan stephanuseko@ubaya.ac.id

**Abstract/Abstrak**: *Fishing is a kind of hobby that is believed to reduce people's stress level. However, fishing is an activity that requires people to have a lot of spare time. For those who loves to fish but don't have time as well as any other game lovers, playing fishing game is alternative way to enjoy fishing experience. This paper discusses a fishing game development using parallax scrolling effect to introduce depth illusion. The game's features are profiles, levels, boat upgrade, parallax effect, trophy system, 'Did You Know', combos. Several mathematical functions are used extensively in the game to enhance the user experience.*

*Keywords/Kata kunci: game, parallax scrolling, action-sport, fishing.* 

### **1. Pendahuluan**

Memancing merupakan salah satu jenis hobi yang banyak digemari oleh berbagai kalangan masyarakat di seluruh dunia. Hobi yang dapat digolongkan sebagai olah raga ini merupakan sebuah aktivitas yang menantang para penikmatnya untuk mempelajari berbagai karakteristik lokasi memancing serta karakteristik ikan yang ada di dalamnya. Namun demikian, hobi ini juga merupakan sebuah aktivitas yang menyita banyak waktu dan membutuhkan kesabaran pelakunya. Bagi penggemar olah raga memancing namun tidak mempunyai waktu yang banyak, penggunaan aplikasi *game* komputer atau perangkat teknologi informasi lainnya merupakan salah satu alternatif untuk mengobati kerinduan untuk memancing yang bisa dipertimbangkan.

Saat ini aplikasi game merupakan salah satu jenis aplikasi yang paling banyak dimanfaatkan oleh para pengguna perangkat IT, mulai dari game console, personal computer, mobile phone dan berbagai jenis gadget lainnya. Industri game telah menjadi salah satu jenis industri yang menjanjikan, dan terus berkembang pesat. Berbagai jenis game beredar di masyarakat, mulai dari jenis game olah raga, pertempuran, simulasi, dan sebagainya. Salah satunya yang cukup menarik perhatian khususnya untuk pecinta olah raga memancing adalah game Fishing Craze yang diproduksi oleh perusahaan Game House.

Pada Game Fishing Craze yang merupakan permainan simulasi memancing, pemain dapat menggunakan *mouse* sebagai pengendali utama permainan untuk mendukung interaktifitas permainan. Salah satu daya tarik dari game ini baik bagi pencinta memancing khususnya dan pencinta game pada umumnya adalah berbagai kelebihan yang ditawarkan apabila dibandingkan pada konsep memancing konvesional. Pada permainan Fishing Craze pengguna dituntut untuk mendapat ikan sebanyak mungkin dalam waktu yang ditentukan. Dalam tiap tingkat permainan juga ada skor yang harus dikalahkan, sehingga kecepatan dan ketangkasan sangat dibutuhkan untuk memenangkan permainan. Game Fishing Craze juga dilengkapi sistem turnamen pada tiap permainannya, lengkap dengan karakter-karakter pendukung sebagai peserta turnamen. Tiap turnamen memiki setting yang berbeda, dengan environment yang berbeda pula.

Sebuah game yang nampaknya sederhana seperti Game Fishing Craze, memiliki tingkat kesulitan pengembangan yang cukup tinggi mengingat banyaknya hal yang harus dipertimbangkan. Pengecekan tabrakan antar obyek (collision detection) misalnya, membutuhkan algoritma tersediri agar tidak memberatkan perangkat komputer yang memainkannya. Juga pergerakan kapal yang memiliki percepatan dan perlambatan yang ditentukan oleh algoritma tertentu. Selain itu diperlukan usaha tersendiri untuk mendesain berbagai elemen dari game. Banyaknya level permainan akan berakibat pula pada banyaknya desain grafis untuk sprite karakter, objek dan latar belakang yang harus dibuat.

Sayangnya pada game Fishing Craze setiap karakter tidak memiliki perbedaan selain sprite karakter. Tiap karakter dalam permainan juga tidak memiliki kemampuan khusus yang bisa dipakai. Setting lokasi memancing juga bukan merupakan lokasi yang memang nyata. Berdasar kekurangan di atas, maka penulis memutuskan untuk membuat game memancing interaktif berdasar game Fishing Craze dengan fitur-fitur tambahan, dengan lokasi memancing yang didasarkan pada lokasi yang nyata ada di Indonesia.

# **2. Game Komputer**

Game komputer adalah salah satu variasi video game yang menggunakan komputer sebagai konsolnya. Cikal bakal game komputer bergrafis dimulai dengan Alexander S. (Sandy) Douglas yang menulis tesis tentang interaksi manusia komputer untuk materi gelar PhD-nya di universitas Cambridge. Douglas menciptakan permainan komputer dengan grafis pertama, yakni Tic-Tac-Toe versi komputer bernama OXO, atau sering juga disebut Nought and Crosses. Game tersebut diprogram pada komputer 'EDSAC vaccuum-tube', dengan tampilan 35x16 pixel pada komputer tabung sinar katoda. Namun sayangnya OXO tidak begitu populer karena komputer EDSAC hanya terdapat di universitas Cambridge saj[a\[1\].](#page-5-0)

Game Action adalah game yang menantang kecepatan, ketangkasan dan reaksi pemain. Game genre ini adalah genre yang paling luas perkembangannya dalam industri game, juga memiliki sub-genre yang luas seperti fighting game, first person shooter, beat 'em ups, dan platform game.

Sejak kemunculannya di komputer, game action menjadi amat popular di era tahun 1970an dan 1980an. Faktor game yang membutuhkan kecepatan dan ketangkasan pemain menjadi hal yang membuat pemain game menjadi ketagihan. Game action yang terkenal waktu itu, Space Invaders (1978) dan Kung Fu Masters (1984), semakin mempopulerkan game action dengan genre beat 'em ups [\[2\].](#page-5-1)

Proses pembuatan aplikasi game terdiri dari beberapa tahapan. Tahap awal adalah tahap perencanaan, antara lain merencanakan tampilan yang akan digunakan dan merencanakan tujuan dari permainan yang dibuat. Tahap selanjutnya adalah menentukan keadaan yang disebut menang atau keadaan yang disebut kalah dari pemain pada sebuah game. Dalam tahap ini, pada umumnya dibuat *prototype*-nya terlebih dahulu [\[3\].](#page-5-2)

Selain itu dalam pembuatan game ada hal lain yang perlu diperhatikan, yaitu bagaimana mengontrol karakter game atau objek di dalam game, sehingga pengguna dapat berinteraksi dengan game pada komputer. Cara mengontrol game atau objek di dalam game terdapat beberapa cara, yaitu menggunakan *keyboard*, *joystic*, *gamepad*, *microphone* dan *mouse*. Yang terpenting dalam menentukan kontrol game adalah harus tetap dibuat sesederhana mungkin [\[4\].](#page-5-3)

Dari segi dimensi, ada dua macam dimensi yang umum digunakan yakni 2D dan 3D. Masing-masing memiliki kekurangan dan kelebihannya sendiri. 3D bisa bersifat introspektif maupun ekstraspektif. Introspektif adalah kondisi dimana *point of view* dilihat dari sudut pandang karakter sehingga dapat dengan mudah diganti-ganti secara dinamis [\[5\].](#page-5-4) Hal ini memberikan kesan perspektif realistis. Namun game 3D membutuhkan spesifikasi komputer yang lebih tinggi. Sedangkan 2D membutuhkan spesifikasi yang lebih rendah, namun hanya mampu menampilkan kesan ekstraspektif dalam tampilannya. Untuk menampilkan aspek dimensi, game 2D menggabungkan beberapa gambar yang ditumpuk.

Untuk game 2D, ada tiga metode tampilan yang umum digunakan. Metode yang pertama adalah *top view*, seperti terlihat pada tampilan pesawat Raiden pada video game. Kedua, metode *side view* seperti ditemui pada tampilan game pertualangan Sonic the Hedgedog pada Nintendo. Ketiga, kombinasi dari kedua metode tersebut yang biasa disebut *isometric*. Proyeksi isometric termasuk proyeksi *axonometric*, *axonometric* adalah salah satu proyeksi grafis yang bertujuan untuk memberi ilusi objek terlihat seperti tiga dimensi [\[6\].](#page-5-5)

### **3. Parallax Scrolling**

Parallax Scrolling merupakan salah satu teknik grafika komputer yang dapat dimanfaatkan untuk menampilkan ilusi pergerakan karakter pada layar. Salah satu pioneer yang memanfaatkan teknik ini adalah sebuah game komputer yang berjudul "Moon Patrol" yang dirilis pada tahun 1982 [\[7\].](#page-5-6) Pada game tersebut digunakan sebuah teknik dimana gambar latar belakang digerakkan dengan kecepatan yang lebih lambat apabila dibandingkan gambar yang ada di depannya, sehingga dapat menghasilkan ilusi *pseudo-3D*.

Terdapat beberapa teknik utama parallax scrolling yang digunakan pada berbagai jenis game komputer yang beredar, yaitu metode *Layer*, *Sprite*, *Repeating Pattern/Animation*, dan *Raster* [\[7\].](#page-5-6) Umumnya berbagai metode tersebut menghasilkan efek Parallax dengan menggerakan tiap lapisan dengan kecepatan yang berbeda, dimana lapisan yang memiliki kecepatan pergerakan lebih cepat akan mendapatkan ilusi bahwa gambar yang terletak pada lapisan itu lebih dekat ke kamera. Metode Layer digunakan pada beberapa sistem display yang mendukung penampilan beberapa lapisan latar belakang yang dapat digerakkan secara *scroll* baik ke arah vertikal maupun horisontal dan digabungkan menjadi satu. Metode Sprite memanfaatkan komponen animasi berupa *sprite* yang dimanfaatkan sebagai lapisan bayangan. Pada game yang menggunakan langit pada malam hari sebagai latar belakang misalnya, dapat diberi lapisan sprite yang berupa bintang yang digerakkan dengan kecepatan tertentu. Serupa dengan itu, teknik berikutnya yang disebut dengan metode Repeating Pattern/Animation menggunakan pola gambar berulang yang digerakkan berulang-ulang sebagai latar belakang. Pada metode Raster, tiap piksel yang ada disusun dan diperbaharui dengan urutan tertentu, umumnya ditemui pada konsol game lama.

### **4. Desain Game**

Salah satu tujuan dari pengembangan game ini adalah untuk mengenalkan berbagai lokasi memancing di Indonesia yang selain memiliki pemandangan yang indah juga menyediakan jenis ikan yang sangat unik. Untuk itu, seluruh setting di dalam game menggunakan setting danau dan waduk terkenal di Indonesia serta jenis ikan yang ditampilkan adalah jenis ikan yang memang tersedia pada masing-masing lokasi. Lokasi yang akan dimanfaatkan sebagai setting dari game ini adalah Danau Maninjau, Danau Ranau, Danau Singkarak, Danau Matano, Waduk Gajah Mungkur, Danau Toba.

Tampilan permainan sendiri didesain dengan tampilan dua dimensi dengan area memancing yang cukup lebar dari kiri ke kanan. Untuk menampilan efek parallax scrolling area memancing akan dibuat dengan melebihi ukuran layar, dimana saat pemain berada di sisi kiri/kanan layar, maka area permainan akan bergeser ke kiri/kanan pula.

Adapun lapisan gambar latar belakang dan objek terdiri dari 4 bagian, yakni latar belakang yang paling jauh, latar belakang gambar, objek di dalam permainan, dan objek latar belakang yang dekat. Untuk memberikan kesan kedalaman pada permainan, ketika layar berganti, seluruh objek dan latar belakang akan digerakkan dengan kecepatan yang berbeda, tergantung dari kedekatan antar objek.

Sebelum mulai bermain, pemain harus membuat profil pemain terlebih dahulu yang akan digunakan untuk mencatat status dan rekor pemain. Awalnya, pemain diwajibkan untuk memilih jenis karakter yang akan dimainkan yang terdiri dari tiga (3) jenis karakter yang dapat dipilih dimana masing-masing memiliki kecepatan kapal, kecepatan kail dan jurus spesial yang berbeda. Karakter pemancing akan ditempatkan dalam posisi duduk di atas kapal pemain yang dapat digerakkan dengan mengarahkan mouse ke kiri atau ke kanan. Untuk menambahkan efek pergeseran, pergerakan kapal pemain dilakukan percepatan dan perlambatan yang berbanding lurus dengan jauh kapal pemain dari kursor mouse.

Pemain dapat menangkap ikan dengan menggunakan tombol mouse kiri untuk menurunkan kail. Kail turun dengan percepatan tetap ke arah bawah. Kail tidak dapat dihentikan, namun dapat dinaikkan dengan menekan tombol mouse kiri sekali lagi (*toggle*). Apabila kapal bergerak sewaktu kail sedang diturunkan, maka kail akan bergerak mengikuti arah kapal pemain dengan *delay*. Hal ini bertujuan agar menimbulkan efek berayun. Ketika ada ikan yang tersentuh kail, maka kail akan terangkat sampai ke kapal pemain. Setelah kail sampai ke kapal pemain, maka ikan akan loncat ke udara dan pemain wajib menangkap ikan tersebut untuk memperoleh skor. Proses ikan meloncat di udara menggunakan persamaan gerak parabola. Adapun ikan didesain untuk memiliki kecepatan x yang konstan (GLB) dan kecepatan y yang berubah seiring dengan waktu (GLBB).

Sistem persamaan GLBB yang digunakan adalah:

 $Vv = V_0 t - \frac{1}{2} a t^2$ 

Dimana Vy adalah kecepatan searah sumbu y, Vo adalah kecepatan awal ikan, t adalah variabel waktu dan a adalah besar perlambatan.

Sedangkan sistem persamaan GLB yang digunakan adalah:

 $s = v * t$ 

Dimana s adalah jarak yang ditempuh, v adalah kecepatan tetap dan t adalah variabel waktu.

Apabila kail pemain menyentuh ikan belut, maka pemain akan tidak dapat bergerak untuk sementara waktu (*stunned*). Hal ini juga akan terjadi apabila senar pemain terkena ikan belut. Untuk pengecekan benang dengan belut digunakan persamaan linear dua titik. Karena senar adalah garis yang menghubungkan antar kapal pemain dan kail pemain.

Persamaan linier dua titik yang digunakan adalah:

 $(y - y1) / (y2 - y1) = (x - x1) / (x2 - x1)$ , sehingga

 $x = ((y - y1) * (x2 - x1) / (y2 - y1)) + x1$ 

Dimana koordinat (x1,y1) adalah koordinat kapal dan koordinat (x2,y2) adalah koordinat kail. Dari posisi ujung pancing hingga posisi kail, untuk setiap nilai y dicari posisi x nya. Kemudian dilakukan pengecekan apakah koordinat (x,y) bertabrakan dengan posisi belut. Apabila terkena, maka pemain akan terkena aliran listrik dan tidak dapat bergerak untuk sementara waktu.

Apabila dalam sekali angkat pemain dapat menangkap lebih dari satu ikan, maka pemain akan mendapat bonus poin karena melakukan kombo. Tiap kali pemain melakukan kombo, maka pemain akan mendapat tambahan bonus special gauge. Special gauge adalah satuan untuk mengukur kapan jurus spesial pemain dapat dipakai. Apabila special gauge sudah penuh, maka pemain dapat menggunakan jurus spesialnya untuk memperoleh ikan dengan cara yang lebih baik.

Kapal pemain memiliki berat maksimal yang dapat ditampung sekali jalan. Apabila kapal pemain penuh, maka pemain harus menepikan kapalnya untuk menurunkan ikan agar dapat menangkap ikan lagi. Pemain dapat melakukan upgrade kapal untuk membuat berat maksimal ini semakin tinggi.

Dalam satu level, akan ada dua jenis ikan yang dapat dipancing yang disesuaikan dengan jenis ikan yang tersedia pada masing-masing lokasi pemancingan. Total terdapat enam level yang dapat dimainkan. Permainan dibatasi oleh waktu. Permainan akan berakhir ketika waktu habis. Ada skor minimal untuk menyelesaikan permainan. Apabila skor pemain

melebihi skor minimal, maka pemain dapat mencoba untuk meraih skor yang lebih tinggi. Total ada tiga (3) tingkatan skor yang berbeda, yakni gold, silver dan bronze. Tiap jenis skor yang diperoleh untuk setiap level, maka pemain mendapatkan piala sesuai tingkat kemenangannya.

Setiap pemain menyelesaikan sebuah level, maka pemain dapat melihat foto berikut informasi yang menarik mengenai level danau yang telah diselesaikannya. Informasi yang diberikan bertujuan untuk membuka mata pemain mengenai keindahan dan keunikan danau tersebut.

#### **5. Implementasi Game**

Game dikembangkan dengan menggunakan aplikasi Adobe Flash CS3 dengan script ActionScript 3.0. Kemampuan Flash untuk menampilkan animasi yang responsif terkait dengan ukuran file yang kecil karena menggunakan gambar vektor merupakan keuntungan tersendiri. Selain itu, berbagai fungsi ActionScript 3.0 yang tersedia sangat mendukung pengembangan aplikasi.

Salah satu fungsi utama yang dikembangkan adalah fungsi untuk menghasilkan efek parallax scrolling seperti telah dijelaskan sebelumnya. Fungsi geserLayar pada listing program berikut bertujuan untuk menggeser posisi layar ke kanan atau ke kiri ketika posisi x mouse user berada di kiri atau kanan layar. Pergeseran ini menggunakan perlambatan agar gerakannya halus, juga memiliki kecepatan maksimal pergeseran seperti pergerakan kapal. Hanya saja, ketika area permainan bergeser, semua objek di dalamnya juga harus bergeser. Dalam pergeseran ini terdapat objek paling depan yang bergeser dua kali lebih cepat dalam bergerak yang bertujuan untuk memberikan efek parallax scrolling untuk memberi ilusi kedalaman.

#### **Listing Program: Penggeseran Layar**

```
function geserLayar() {
if (\text{root}\_\text{xmouse} > 824 \&\&\text{root}.BGLv11\_mc.\_x > -1024)if(_root.BGLvl1_mc._x >= -1024){
                 if(((\text{root.} xmouse - 824)/10)<5){
                          root.BGLv11_mc.x = (root._xmouse - 824)/10;for (i=1;i<=global,jumLele;i++){
                                  root["lele_mc" + i]. x = ( root. xmouse - 824)/10;}
                          for (i=1;i<=global(imBettutu;i++)root['between" + i]. x = (root._xmouse - 824)/10; }
                          for (i=1;i<=global,jumBelut;i++){
                                  root['bellut_mc'' + i]_{-.}x = (\text{\_root.}xmouse - 824)/10;for(i=1;i<maxBubble;i++){
                                  root["gold_mc"+i]. x = ( root. xmouse - 824)/10; }
                          root.BGLvl13 mc. x = ((\text{root.} x \text{ mouse} - 824)/10) * 2;//pergeseran _root.BGLvl13_mc._x dua kali lebih cepat
                          } else {
                                  root.BGLv11_mc. x = 5;for (i=1;i<= global.jumLele;i++){
                                          root['lele\_mc'' + i]. x = 5;for (i=1;i<=global,jumbletutu;i++){
                                           root['between\_mc" + i].x = 5;for (i=1;i<= global.jumBelut;i++){
                                          \text{root} ["belut_mc" + i]. x = 5;
                                  for(i=1;i<maxBubble;i++){
                                           root['gold_mc''+i]. x = 5;root.BGLvl13 mc. x = 10;
                          }
                 }
                 if(_root.BGLvl1_mc._x<-1024){
                          root.BGLvl1 mc. x = -1024;
         } else if (_root._xmouse < 300 && _root.BGLvl1_mc._x <0) {
                 if(_root.BGLvl1_mc._x<0){
                          if(((300 - root. xmouse)/10)<5){
                                  root.BGLv11_mc. x += (300 - root.xmouse)/10;for (i=1;i<= global.jumLele;i++){
```

$$
root["le_m" + i]._x += (300 - root\_xmouse)/10; \} \nfor (i=1;i<=global.jumBettui; i++) {\n root["betut_m" + i]._x += (300 - root\_xmouse)/10; \} \nfor (i=1;i<=global.jumBeltuit; i++) {\n root["betut_m" + i]._x += (300 - root\_xmouse)/10; \} \nfor (i=1;i<=global.jumBubble; i++) {\n root["gold_m" + i]._x += (300 - root\_xmouse)/10; \} \nfor (i=1;i<=global.jumLele; i++) {\n root.BGLv11_m.c_1 x += 5; \n for (i=1;i<=global.jumLele; i++) {\n root["lelem" + i]._x += 5; \} \n for (i=1;i<=global.jumBettui; i++) {\n root["beltum_m" + i]._x += 5; \} \nfor (i=1;i<=global.jumBableit; i++) {\n root["beltum" + i]._x += 5; \} \nfor (i=1;i<=global.jumBubble; i++) {\n root[BOLv11_m.c_1 x += 5; \n root[BOLv113_m.c_1 x += 5; \n root[BOLv113_m.c_1 x += 10; \n root.BGLv11_m.c_1 x += 0; \n root.BGLv11_m.c_1 x += 0; \n root.BGLv11_m.c_1 x += 0; \n }\n}
$$

Adapun tampilan dari aplikasi yang dikembangkan dapat dilihat pada Gambar 1 dan Gambar 2 berikut ini. Gambar 1 merupakan tampilan utama dari program. Pada tampilan utama program ini pengguna dapat memilih berbagai menu yang disediakan. Salah satu fitur yang dapat menambah wawasan para penggunanya adalah menu "Did You Know?" yang berisi berbagai fakta dari lokasi pemancingan yang digunakan di program ini, disertai dengan penjelasan mengenai jenis dan karakteristik ikan yang terdapat di masing-masing lokasi. Permainan utama dari game dapat dilihat pada Gambar 2, dimana tampilan menggambarkan salah satu lokasi dengan karakter pemain yang dapat dipilih.

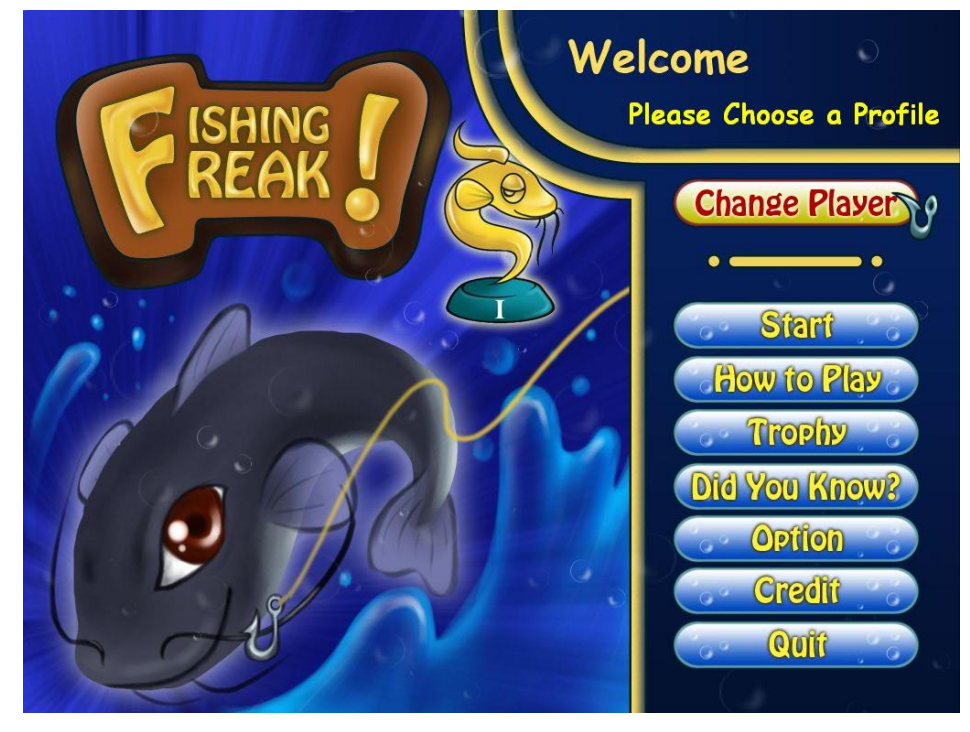

**Gambar 1 Tampilan awal game Fishing Freak**

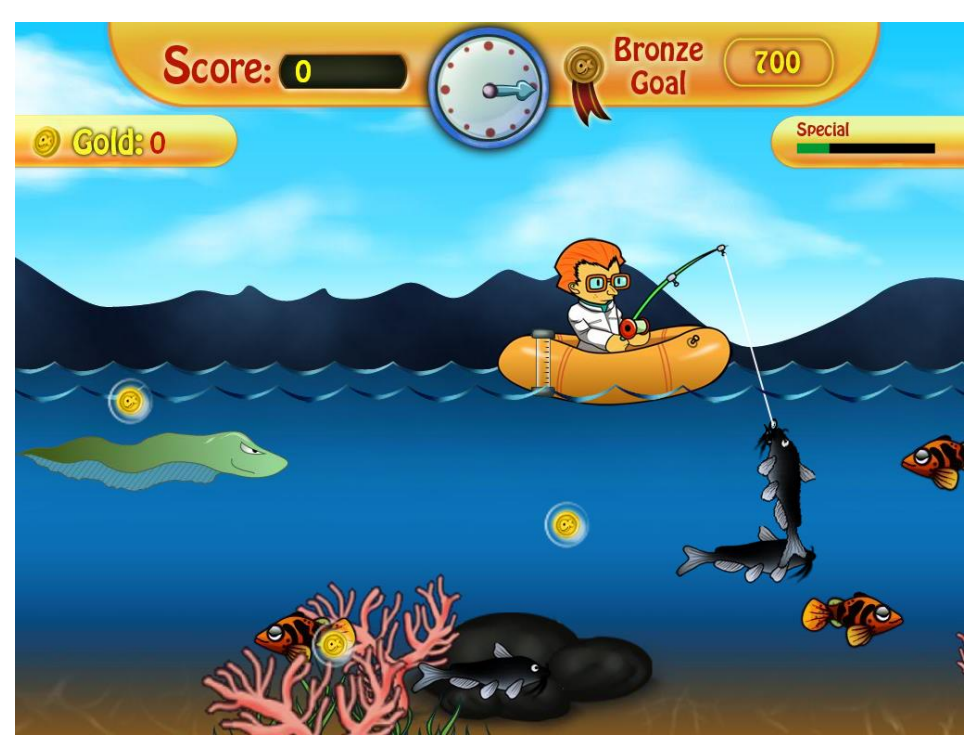

**Gambar 2 Contoh tampilan di dalam permainan.**

## **6. Kesimpulan**

Teknik parallax scrolling yang digunakan untuk menambahkan efek visual pada game ini, nampaknya membuat game ini menjadi lebih hidup dan menarik. Setelah diujicobakan ke beberapa responden, aplikasi yang dibuat dirasakan sudah cukup menarik untuk dimainkan. Navigasi sudah cukup baik, sistem profil berjalan cukup baik untuk membedakan dan menyimpan profil pemain. Level di dalam permainan juga berjalan sangat menarik.

Selain itu dapat pula disimpulkan bahwa permainan ini dapat dimainkan secara luas oleh penggemar game, tidak hanya terbatas pada penggemar olah raga memancing. Bagi penggemar memancing khususnya, penggunaan setting lokasi aktual di berbagai daerah di Indonesia juga menambahkan wawasan tersendiri. Jenis dan karakteristik ikan yang disediakan pada masing-masing lokasi yang juga dapat ditemui secara nyata pada masing-masing lokasi juga menjadi daya tarik tersendiri dari game yang dikembangkan ini

# **7. Daftar Pustaka**

- <span id="page-5-0"></span>[1] OXO 2008, OXO, Wikimedia Foundation Inc., Online Dictionary, 23/10/2008, Available at: http://en.wikipedia.org/wiki/OXO
- <span id="page-5-1"></span>[2] Action Game 2008, Action Game, Wikimedia Foundation Inc, Online Dictionary, 23/10/2008, Available at: http://en.wikipedia.org/wiki/Action\_game
- <span id="page-5-2"></span>[3] Game Development 2008, Game Development, Wikimedia Foundation Inc, Online Dictionary, 23/10/2008, Available at: http://en.wikipedia.org/wiki/Game\_development
- <span id="page-5-3"></span>[4] Thomson D. 1997, Game Control Design, Article, 23/10/2008, Available at: <http://www.linuxjournal.com/article/2262>
- <span id="page-5-4"></span>[5] Samuel Benjamin P. 1998, Introspective vs. Extraspective 3D, Drextel University, Article, 23/10/2009, Available at: http://www.useit.com/alertbox/981115\_comments.html
- <span id="page-5-5"></span>[6] Graphical Projection 2008, Graphical Projection, Wikimedia Foundation Inc., Online Dictionary, 23/10/2008, Available at: http://en.wikipedia.org/wiki/Graphical\_projection
- <span id="page-5-6"></span>[7] Parallax Scrolling, http://en.wikipedia.org/wiki/Parallax\_scrolling, diakses terakhir tanggal 1 Juli 2010